## iMOE 跨平臺裝置管理

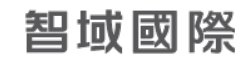

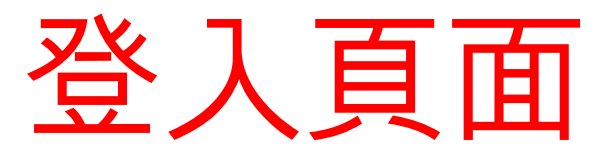

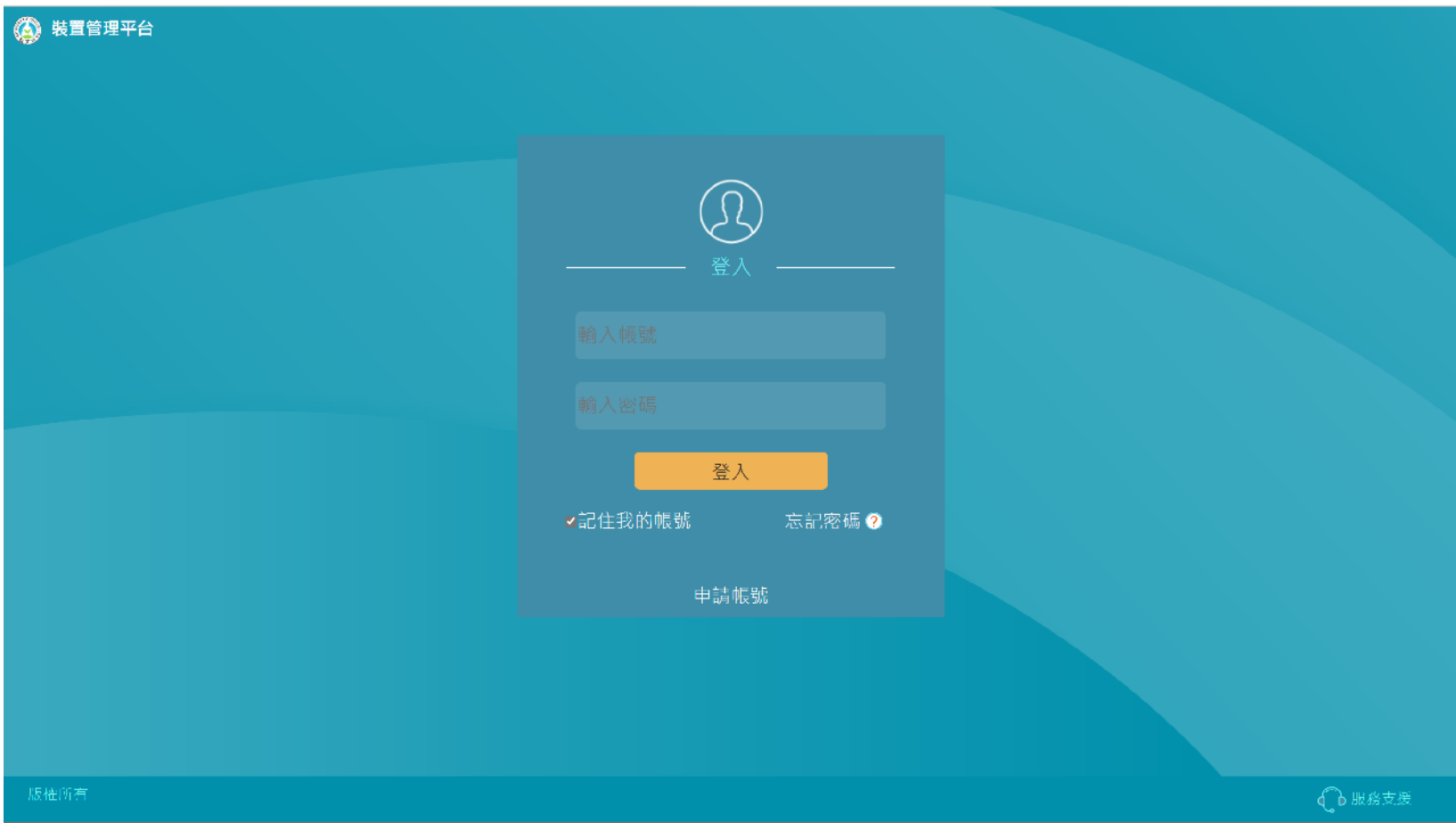

## 平台主頁

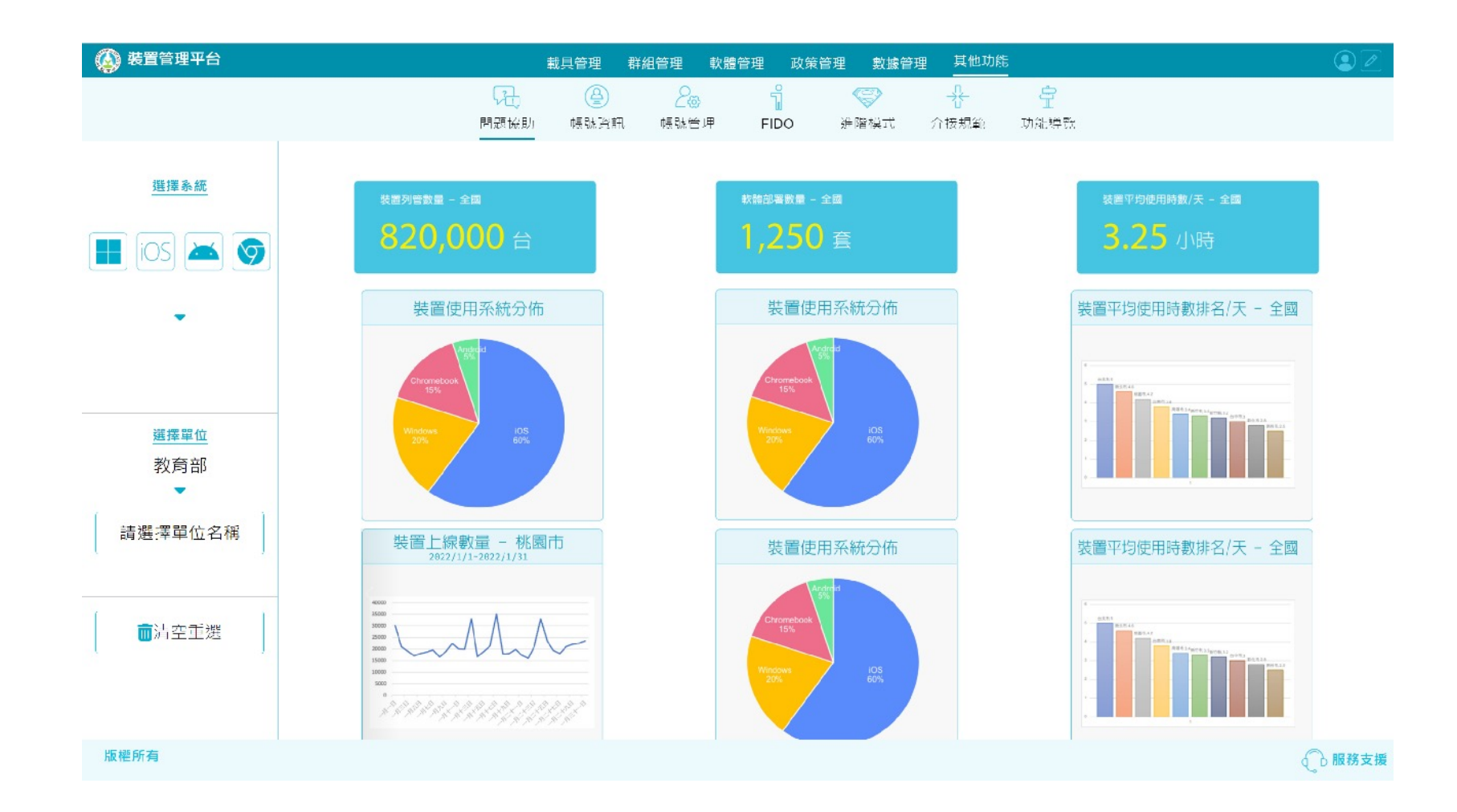

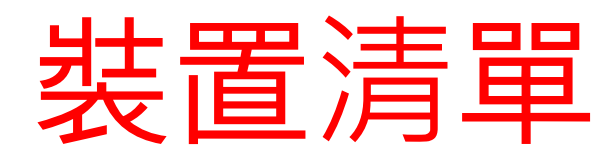

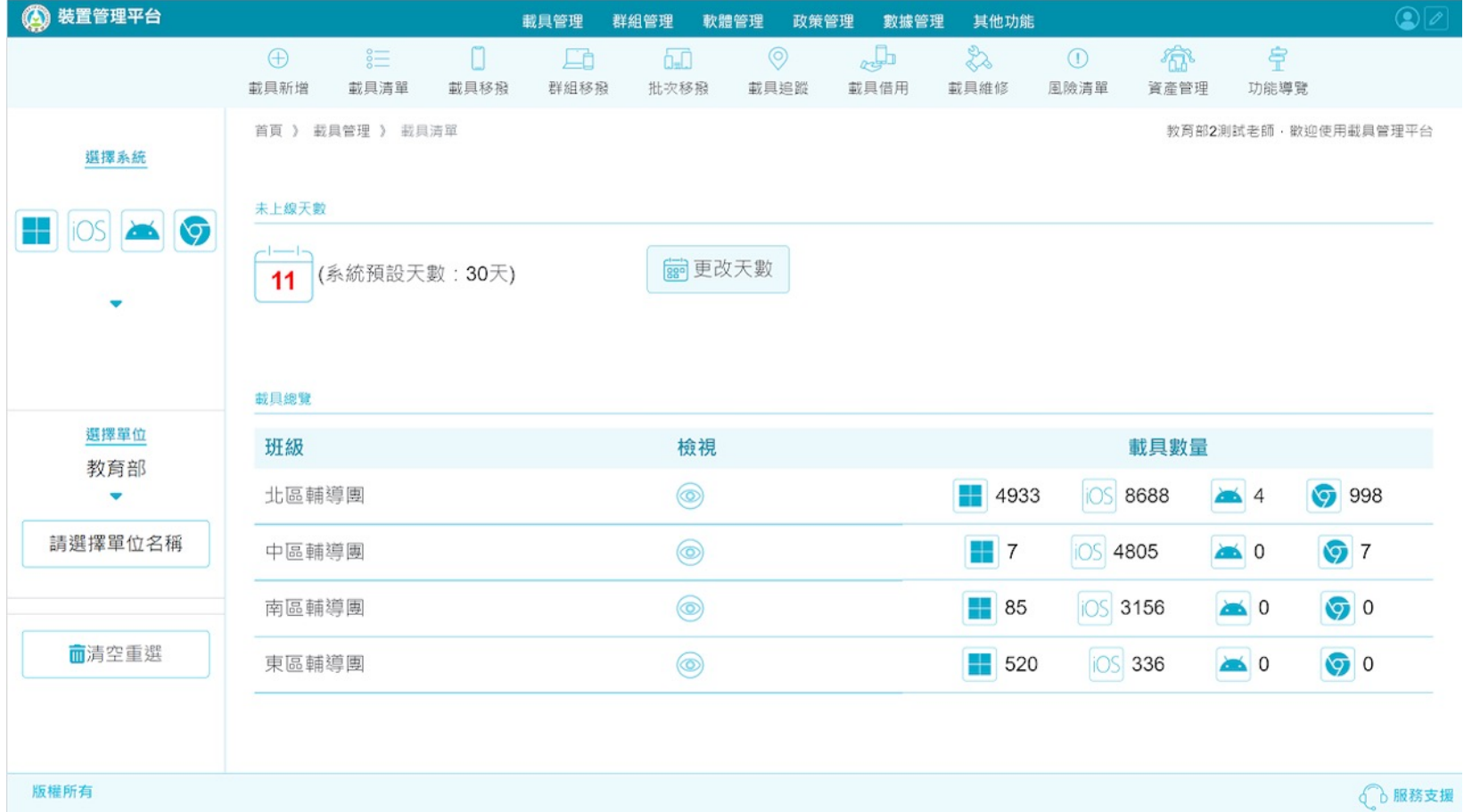

智域國際

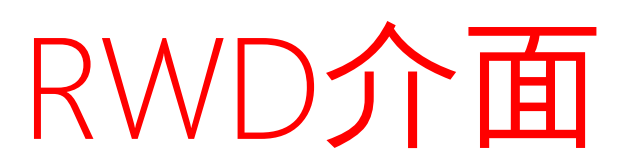

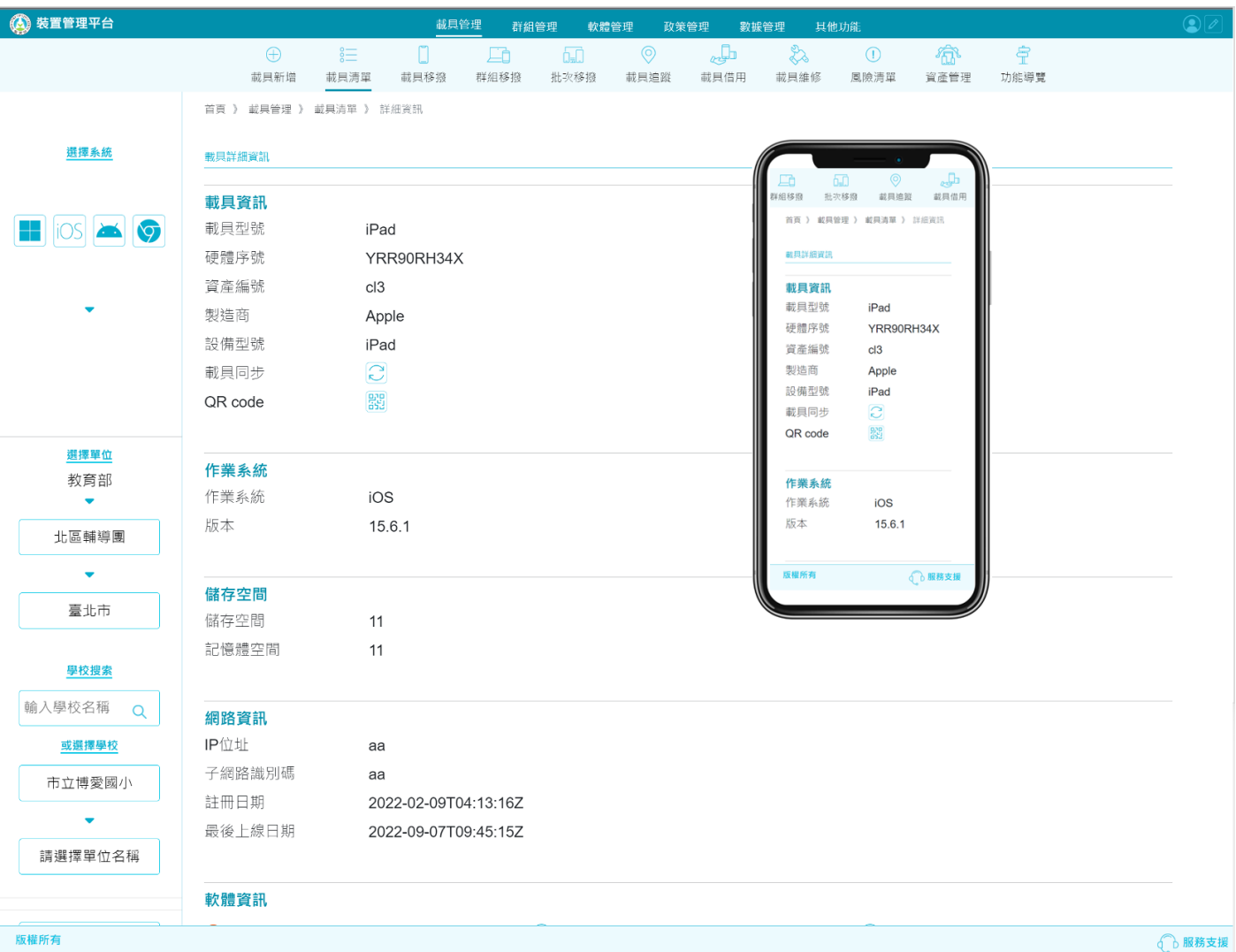